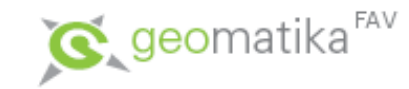

### Úvod do GIS

#### Prostorová data – I. část

#### Pouze podkladová prezentace k přednáškám, nejedná se o studijní materiál pro samostatné studium.

Karel Jedlička

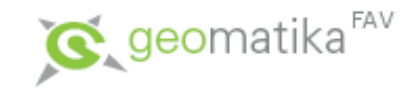

#### Prostorová data

- Analogová prostorová data
- Digitální prostorová data
- Vektorová reprezentace pro prostorová data
- Základní typy vektorových datových modelů
- Principy reprezentace prostoru pomocí rastrů
- Pravidelná čtvercová mřížka nejpoužívanější rastrová reprezentace
- Kompresní techniky pro ukládání pravidelných rastrů
- Nepravidelná trojúhelníková síť způsob reprezentace povrchu
- Hybridní datový model rozumný kompromis?

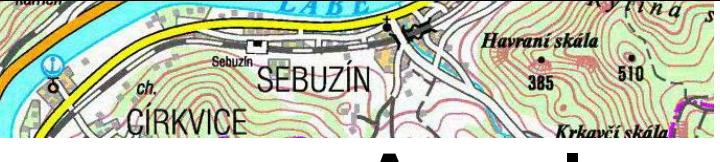

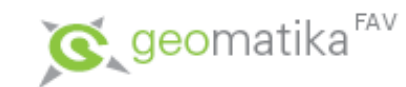

- Reprezentace reálného světa na mapách.
- Geografická data v analogové podobě:
	- prostorová informace
	- popisná informace
	- časová informace

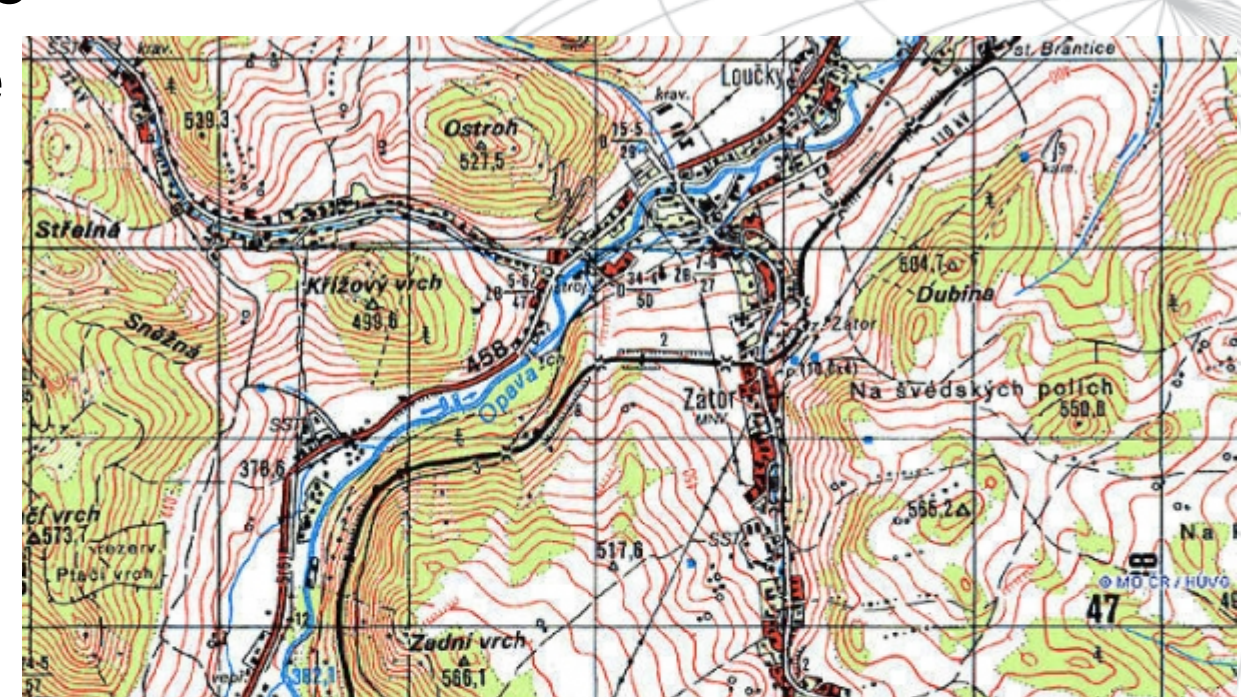

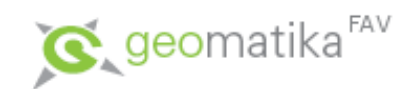

Skutečnost

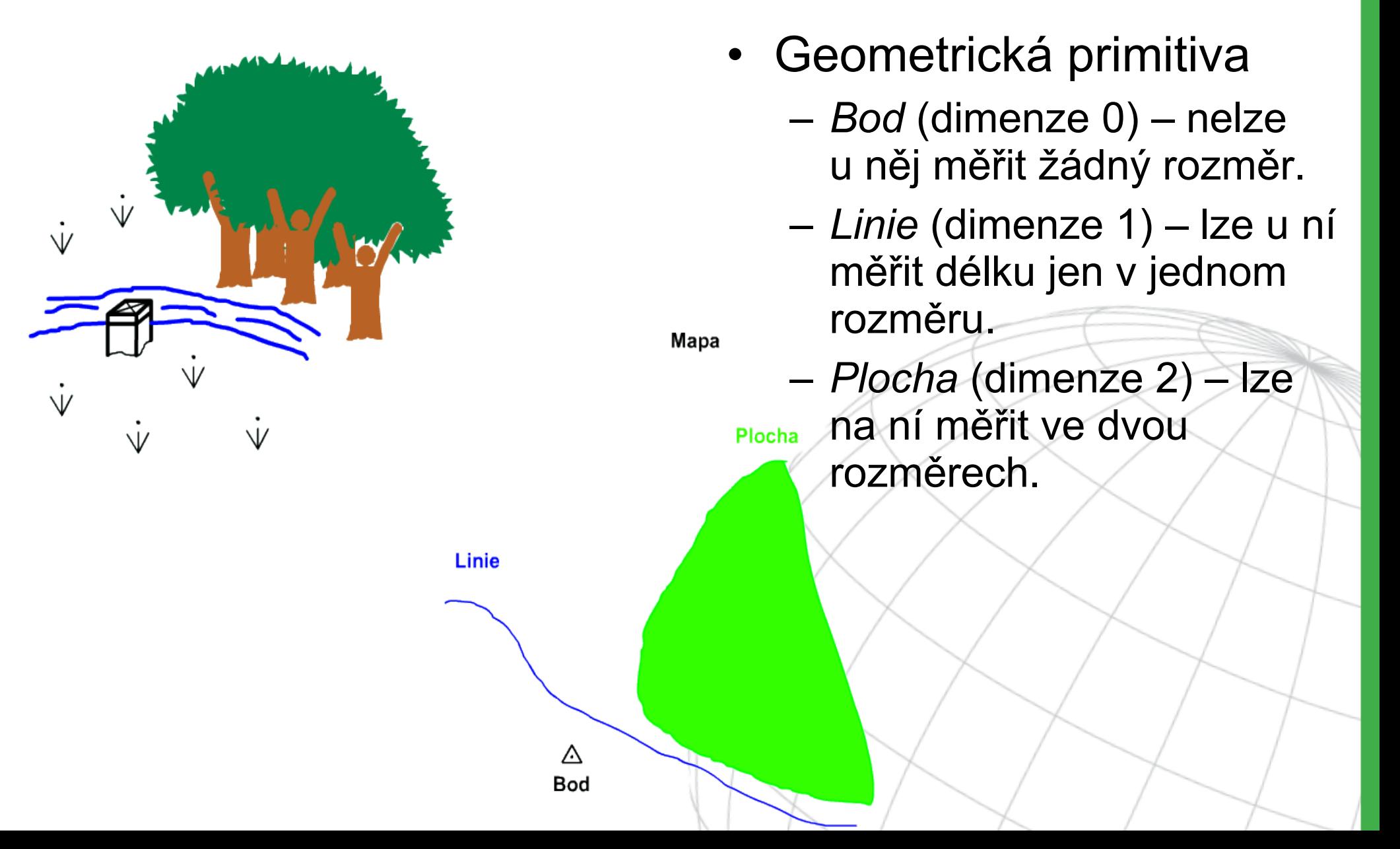

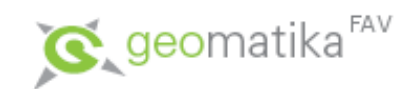

- Souřadnicové systémy
	- Obecné pravoúhlé
		- $\bullet$  2D (X,Y)
		- $\bullet$  3D (X, Y, Z)
	- Vztažené k Zemi
		- Geografické (zeměpisná šířka, zeměpisná délka) vztažené k 3D referenčnímu tělesu (elipsoid, koule) **Glóbus (WGS 84)**
		- Rovinné ("projektované"/zobrazované na plochu rozvinutelnou do roviny: kužel, válec, rovina) **Mapa (S–JTSK)**

– Rozlišujme mezi obecným SS a SS vztaženým k Zemi => **metadata**.

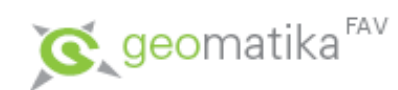

- Geometrie
- Prostorové vztahy (spatial relationships)
- Popisná informace

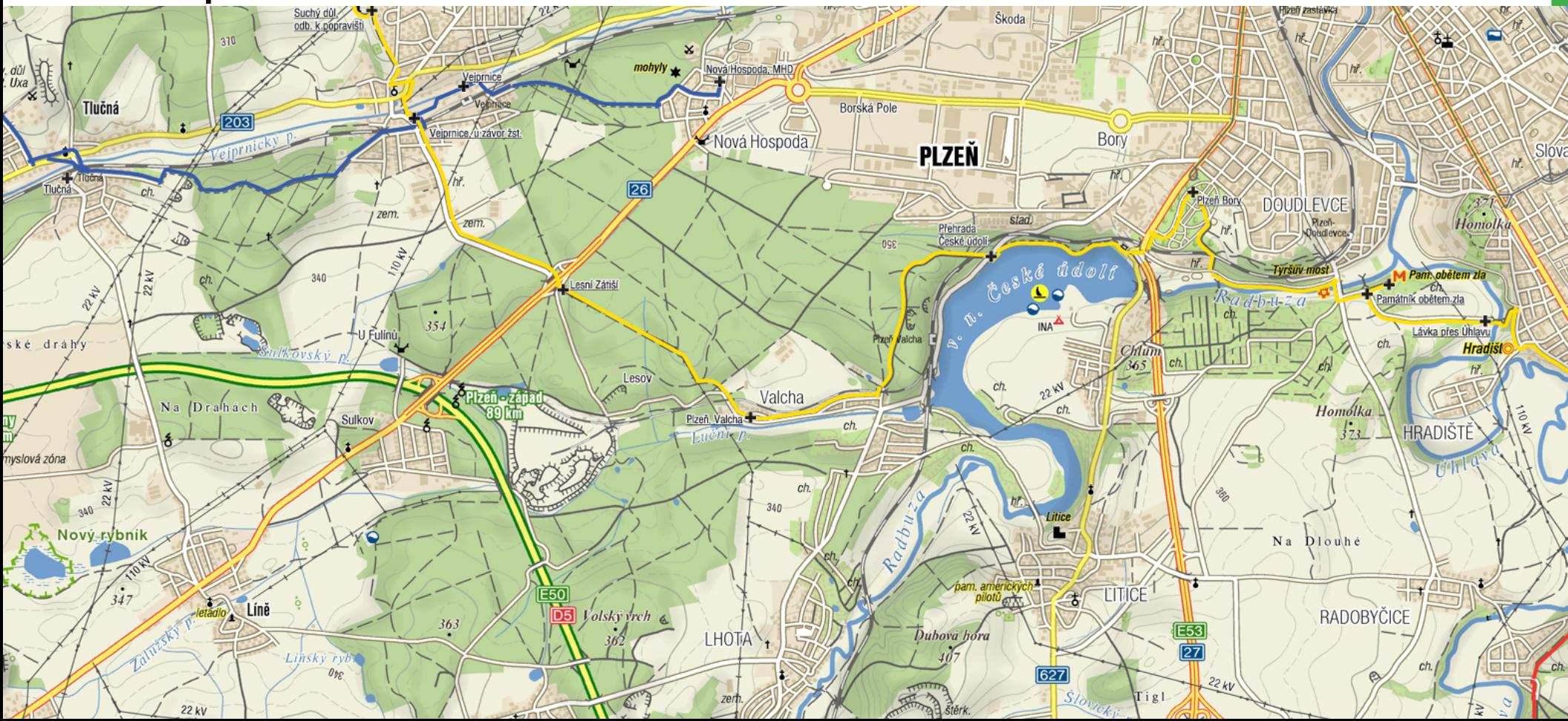

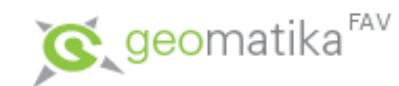

- Dva základní přístupy k datům:
	- **vrstvový**,
	- objektový.

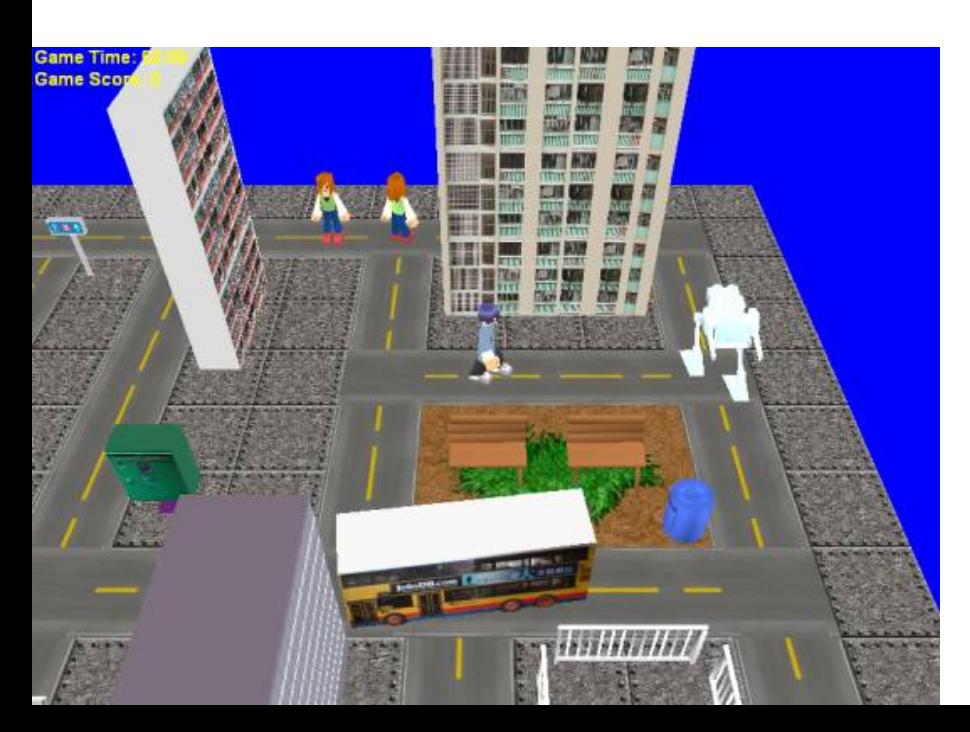

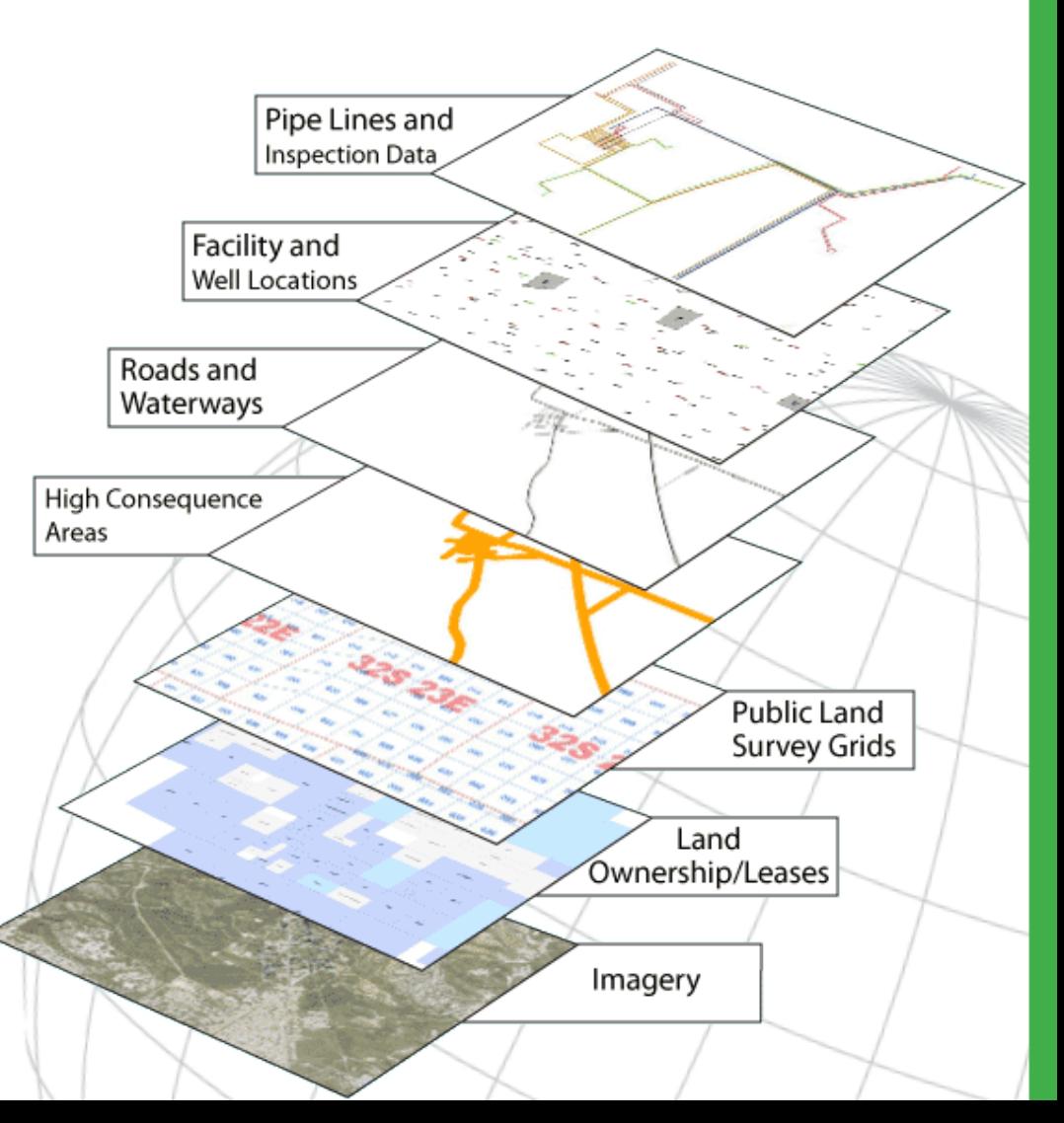

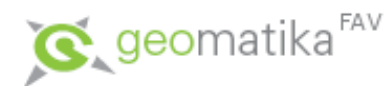

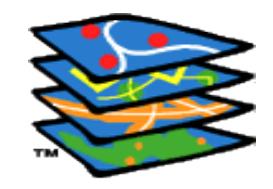

- Vrstvový přístup
	- organizace po **tematických vrstvách**
	- $-$  tematická vrstva  $\neq$  kartografická vrstva

Výhody a nevýhody ...

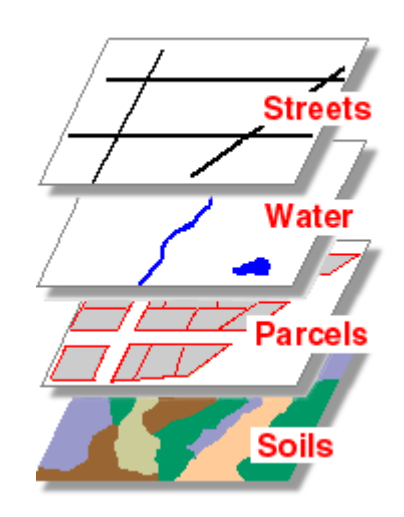

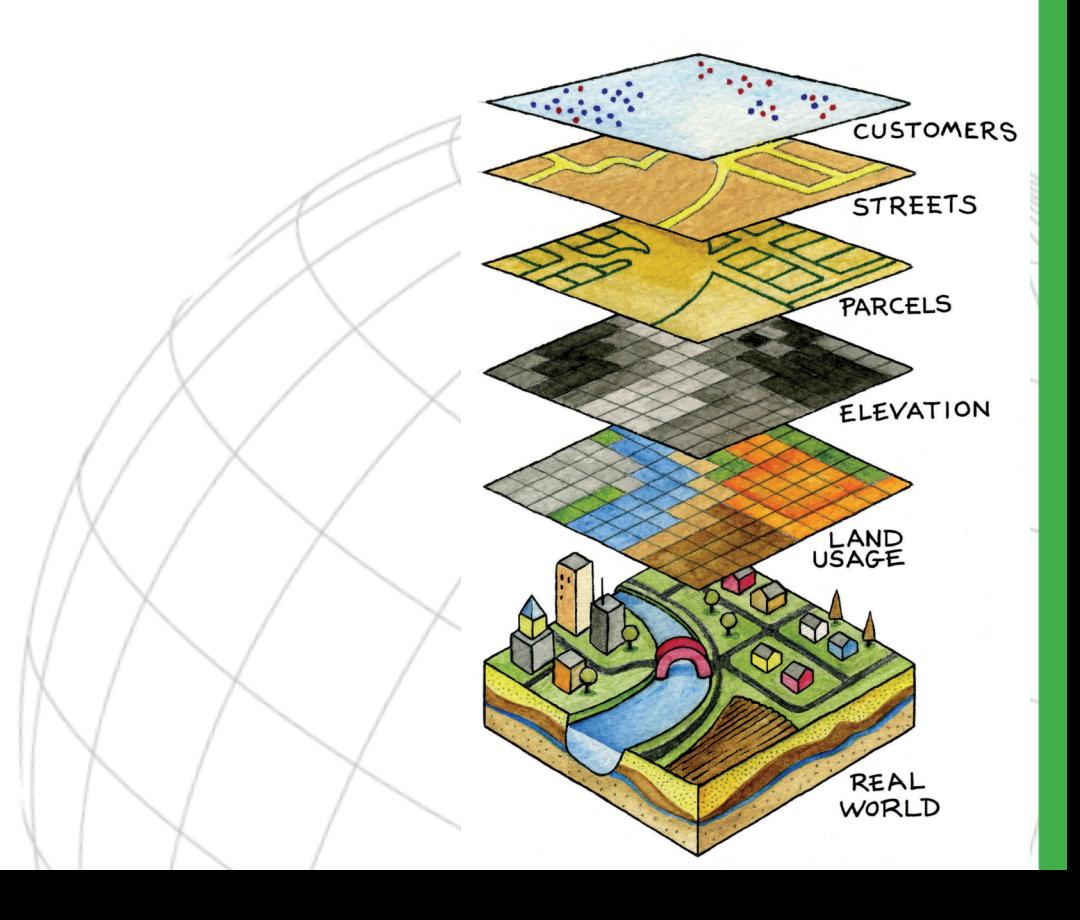

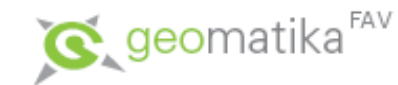

• Objektový přístup – Obecně o OOP.

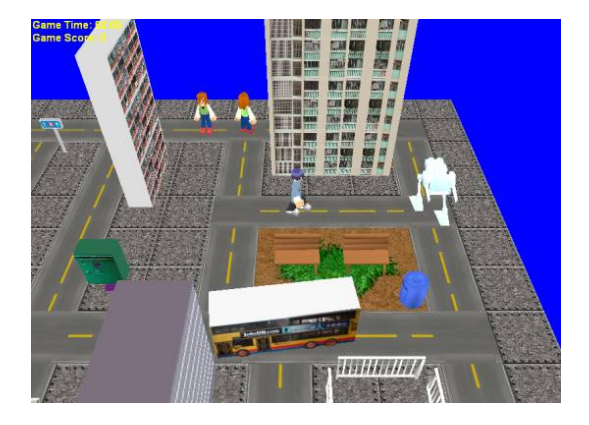

- Základní stavební kámen je *objekt*.
- Objekt obsahuje geometrii, topologii, tématiku (atributy) a dále i chování (metody).
- Objekty je možné sdružovat do tříd, objekt je pak instancí (prvkem) takovéto třídy,
- je možné vytvářet hierarchické vztahy mezi objekty (rodič – potomek),
- atributy a metody je možné dědit.

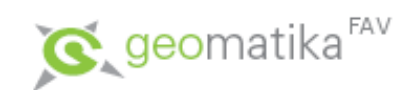

• Objektový přístup

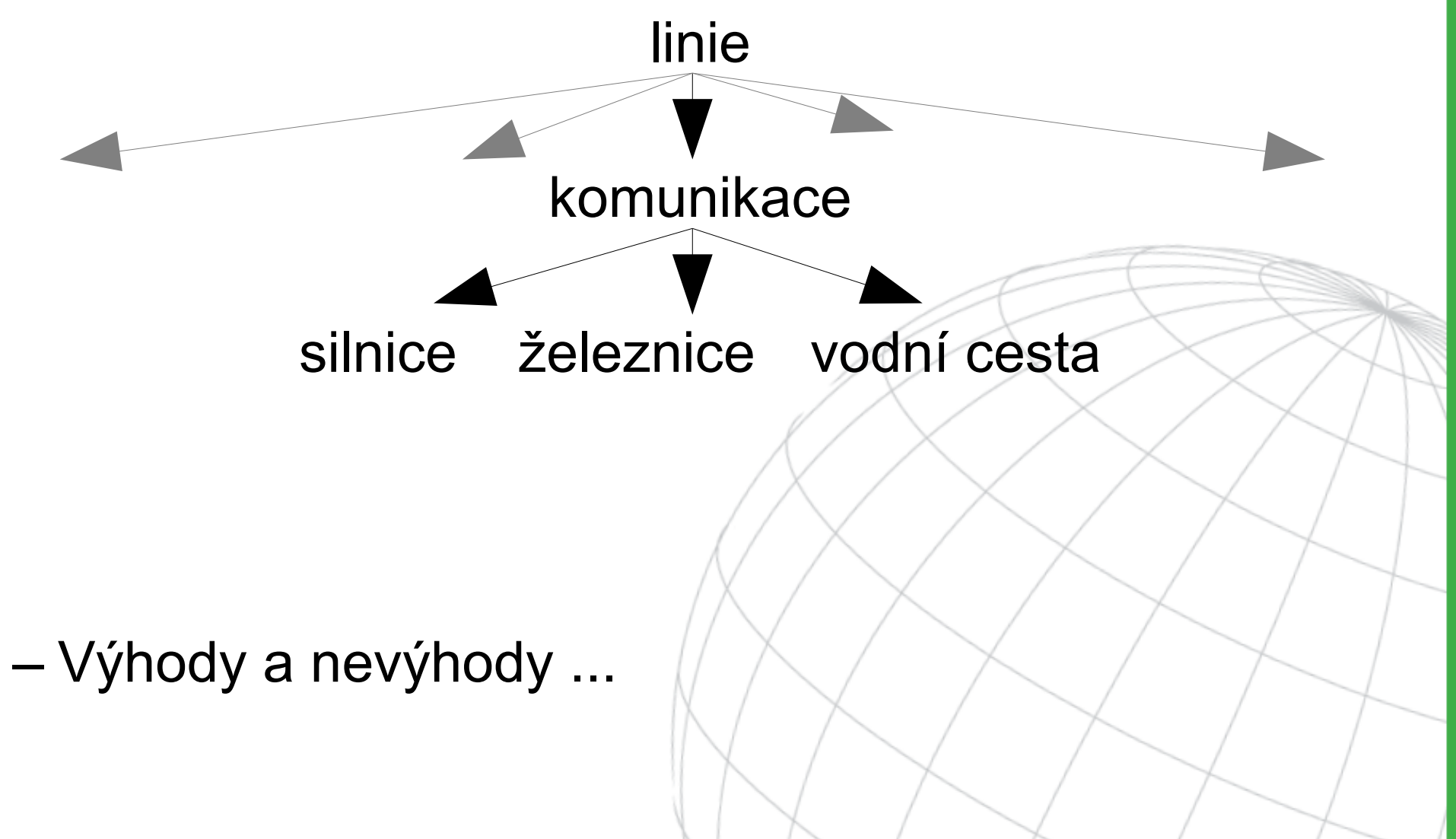

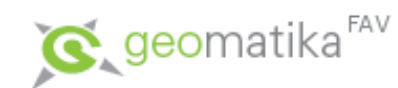

- Dva základní způsoby reprezentace dat:
	- Vektorová reprezentace.
	- Rastrová reprezentace.

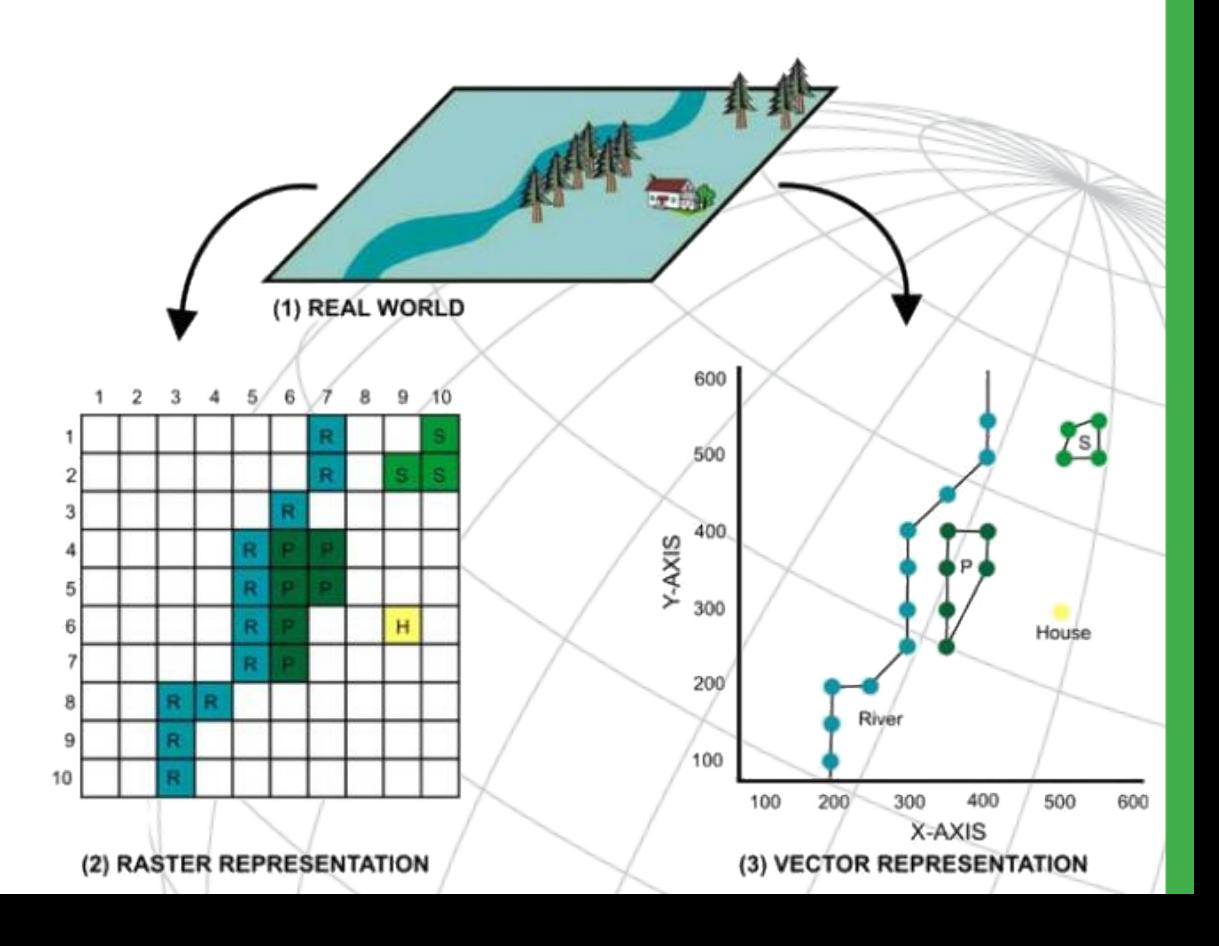

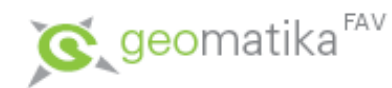

- Princip vektorové reprezentace
	- Vektorová reprezentace se zaměřuje na popis jednotlivých geografických objektů (na rozdíl od rastrové ...).
	- Úsečka **X** křivka
	- Mezilehlé body (vertices) a koncové body (points/nodes)

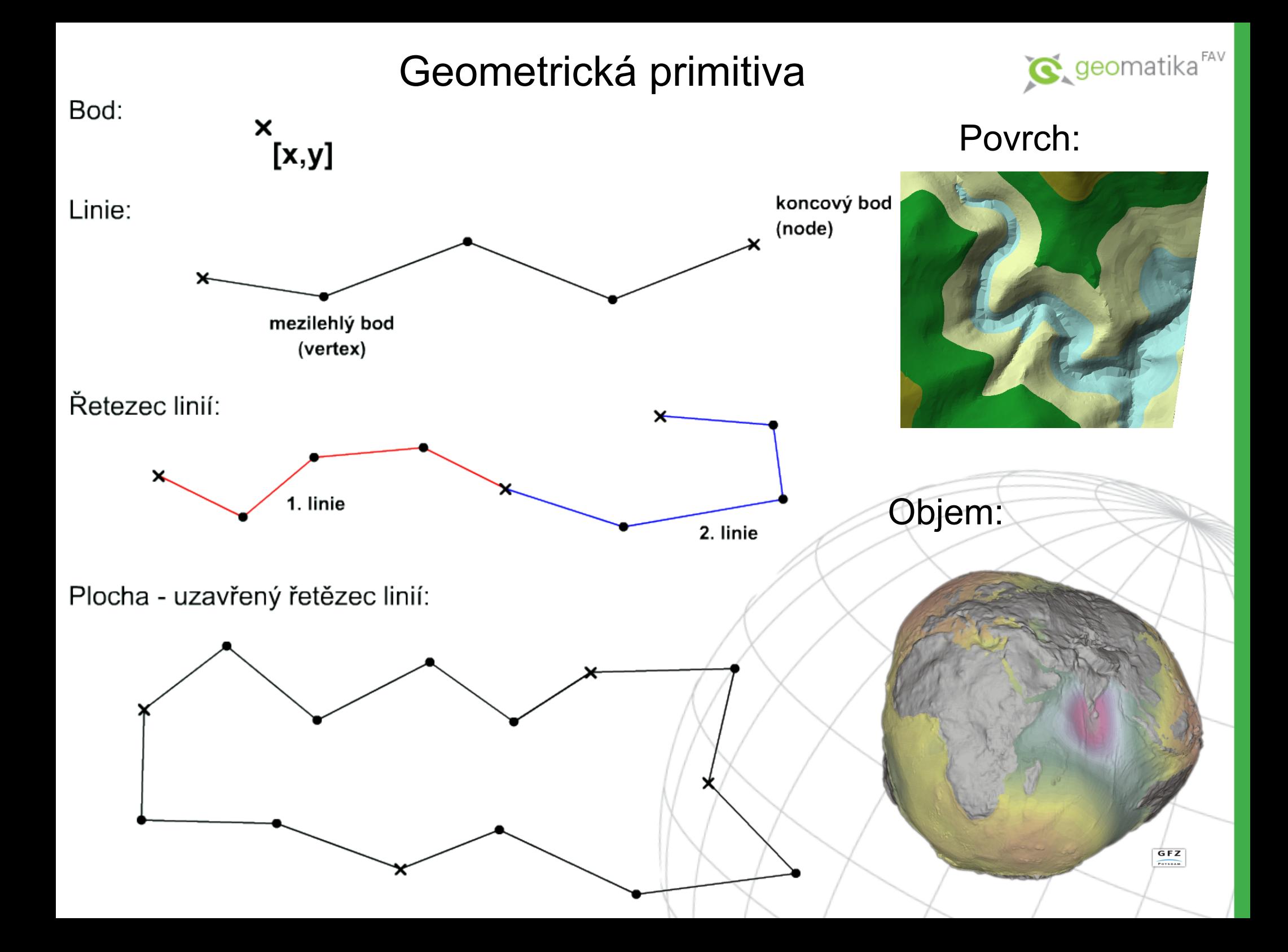

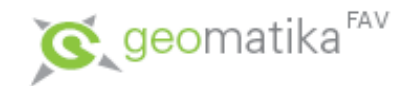

- **Topologie** je matematický způsob, jak explicitně vyjádřit prostorové vztahy mezi jednotlivými geometrickými objekty.
- Proč vůbec topologie? Má jisté výhody, například:
	- Umožní ukládat data efektivněji.
	- Mnoho analýz v GIS využívá pouze topologické a nikoli geometrické vztahy.

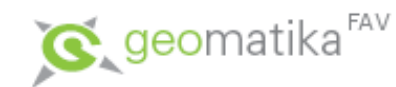

• Důvod pro využívání topologie (ESRI 1995):

"Topology is useful in GIS because many spatial modeling operations don't require coordinates, only topological information. For example, to find an optimal path between two points requires a list of the arcs that connect to each other and the cost to traverse each arc in each direction. Coordinates are only needed for drawing the path after it is calculated."

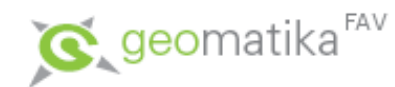

- Tři základní topologické koncepty:
	- Konektivita
	- Definice plochy
	- Sousednost

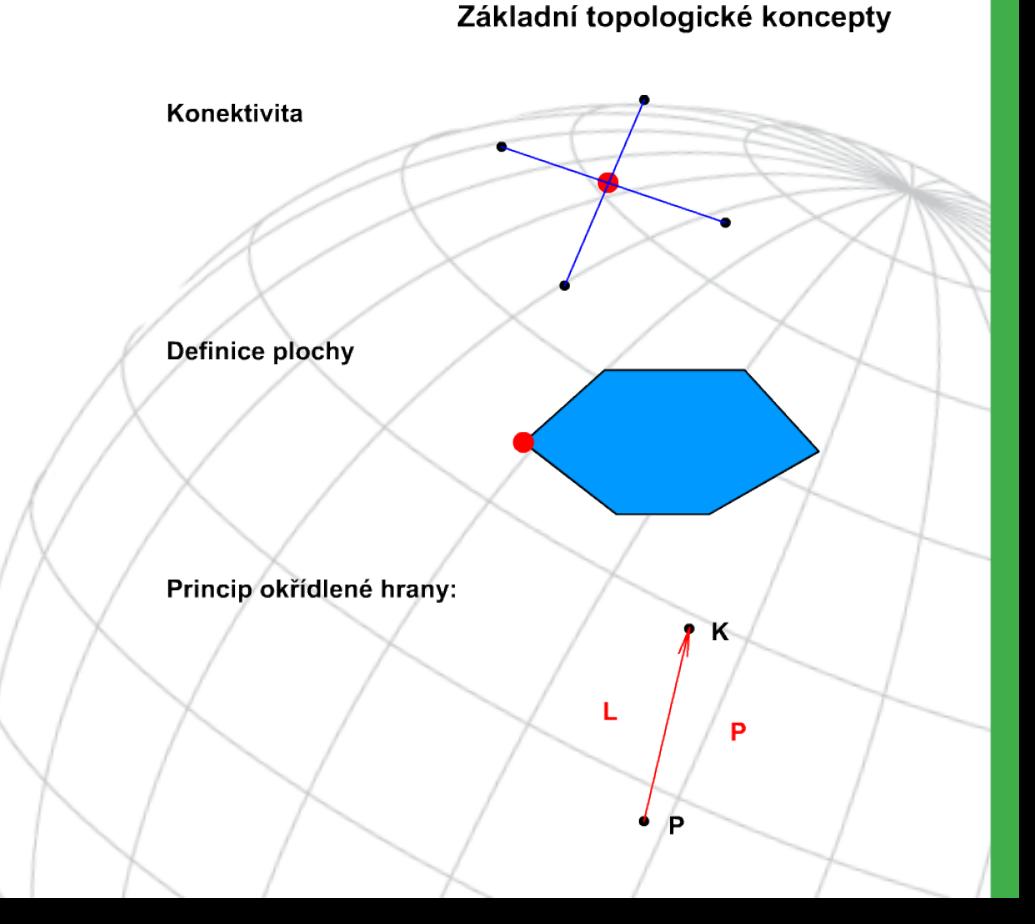

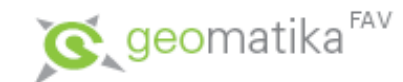

### Vektorové datové modely

- Vektorové datové struktury jsou založeny na jednotlivých bodech u kterých je přesně známa poloha.
- Řazením bodů o známých souřadnicích do řad získáváme linie, které je následně možno uzavírat a tvořit i plochy.
- Za pomoci těchto geometrických primitiv jsou popisovány geometrické vlastnosti objektů.
- Některé vektorové modely ukládají kromě geometrie i topologii.

![](_page_17_Picture_0.jpeg)

### Vektorové datové modely

- "Špagetový" model.
- Základní topologický model.
- Hierarchický model.
- Rozšířený topologický (hierarchický) model.

![](_page_18_Figure_0.jpeg)

Soubor topologických vztahů

![](_page_19_Picture_1.jpeg)

![](_page_20_Figure_0.jpeg)

![](_page_21_Figure_0.jpeg)

![](_page_21_Figure_1.jpeg)

 $\overline{\mathbf{c}}$ 

3

4

5

6

#### Seznam úseků

![](_page_21_Picture_3.jpeg)

![](_page_21_Figure_4.jpeg)

#### **Rozšířený topologický (hierarchický) model**

![](_page_21_Figure_6.jpeg)

![](_page_22_Picture_0.jpeg)

#### Dynamická segmentace

#### … něco navíc ;-)

![](_page_22_Figure_3.jpeg)

![](_page_23_Picture_0.jpeg)

## Vybrané datové formáty

- ArcGIS
	- Coverage (adresář)
	- Shapefile (\*.shp, \*.shx, \*.dbf, \*.prj)
	- Geodatabase
		- Personal \* mdb
		- File \*.gdb
		- ArcSDE + externí databáze
- Microsoft Acess
	- $-$  \*.mdb
- Databáze
	- PostgreSQL + PostGIS
	- Oracle Spatial
	- (MS) SQL Server
	- Informix
	- IBM DB2

– …

- AutoCAD
	- Drawing \*.dwg
	- Data eXchange file \*.dxf
- Microstation
	- Design file (\*.dgn, v7 a v8)
	- $-$  \*.rdl
- MapInfo
	- Map file \*.map a \*.tab
- OCAD – OCAD file \*.ocd

![](_page_24_Picture_0.jpeg)

## Vybrané datové formáty

- XML based
	- Geography markup language \*.gml
	- Jump markup language \*.jml
	- Scalable vector graphic \*.svg
	- $-$  ...,  $*$ .\*ml
	- LandXML
	- Keyhole markup language \*.kml
- GPS

•

- NMEA protokoly
- $-$  \* .gpx
- RINEX \*.rxo, …
- NTRIP

 $\mathbf{I}$ … $\bf \Omega$ ro $\bf \Omega$ rie t ální

- *Atlas a Topol* – nic nového
- Kokeš (a MISYS)
	- Výkres \*.vyk, \*.vtx, \*.vkm
	- Seznam souřadnic \*.ss, \*.stx
- Katastr nemovitostí
	- $-$  \* vkm (či \* dgn) + \* dbf
	- \*.vfk  $(+$  \*.dgn)

![](_page_25_Picture_0.jpeg)

### Shrnutí

- Realita
- Reprezentace
- Model
- Formát
- Město je v GIS reprezentováno vektorovou mapou, která je uložena v topologickém datovém modelu, ve formátu ESRI Geodatabase.
- Více viz. DP Sladký 2009

– <http://gis.zcu.cz/studium/ZaverecnePrace/2009/>